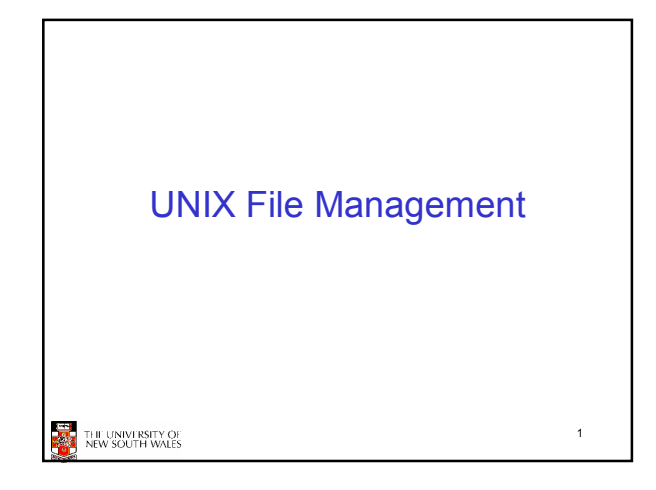

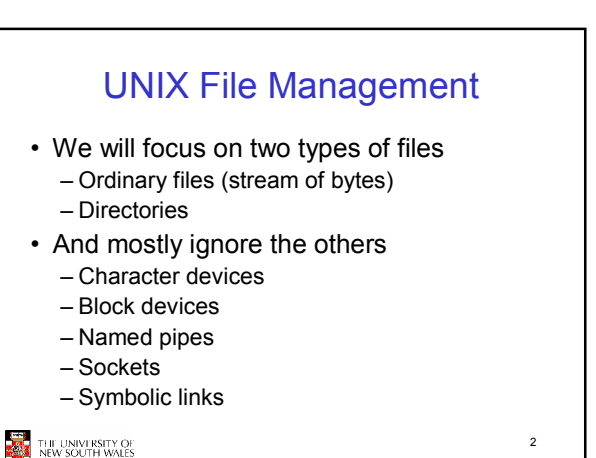

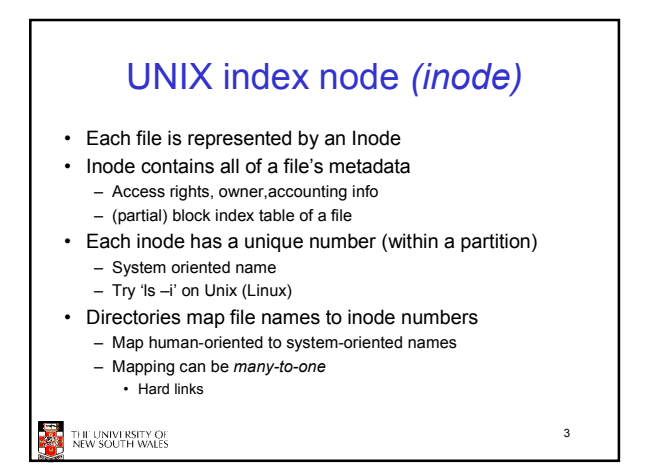

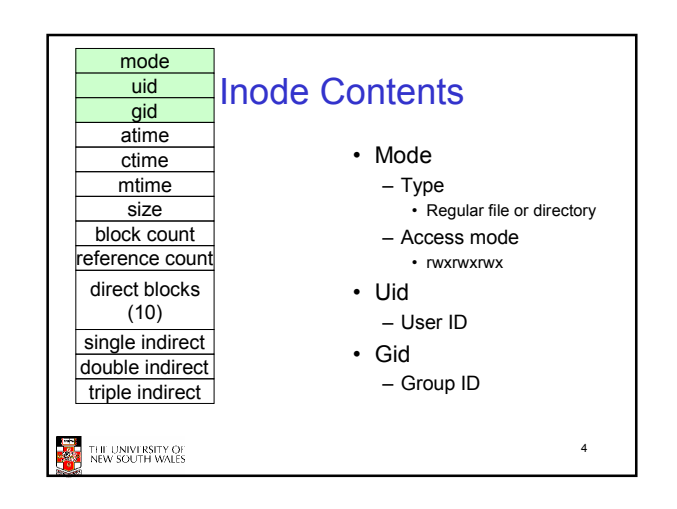

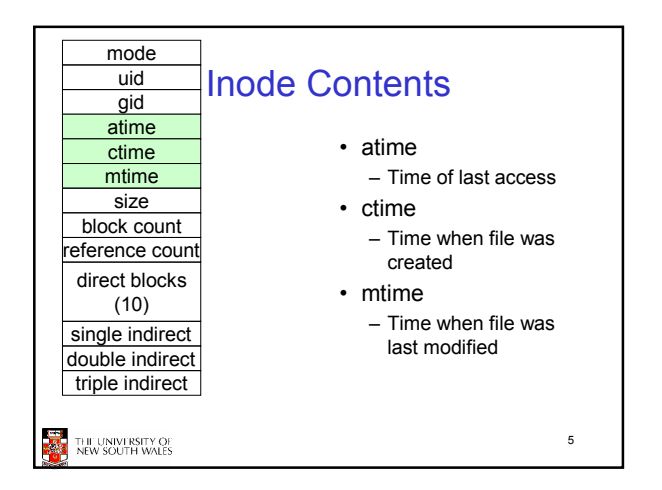

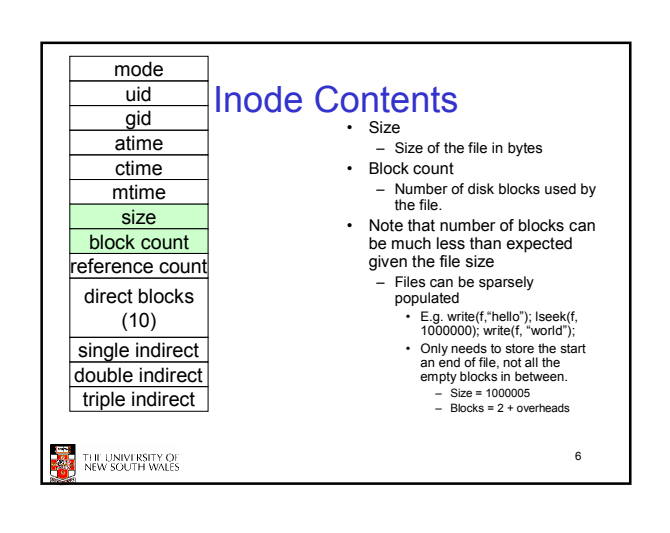

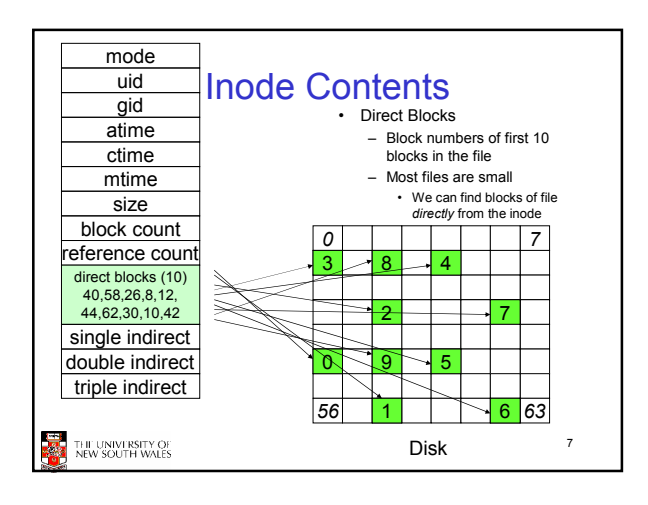

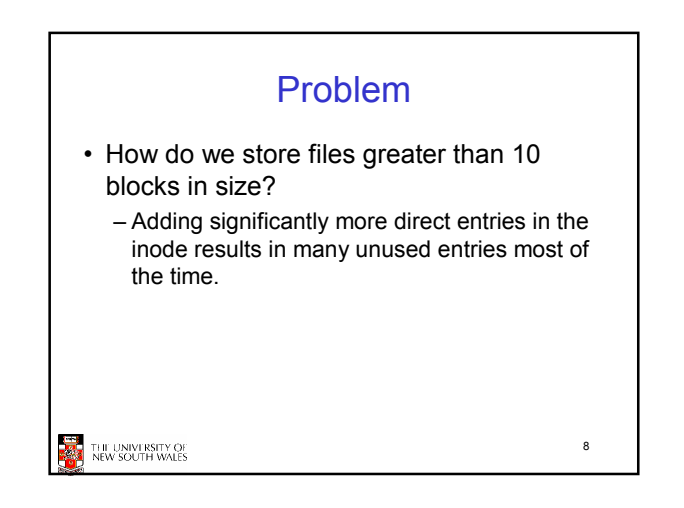

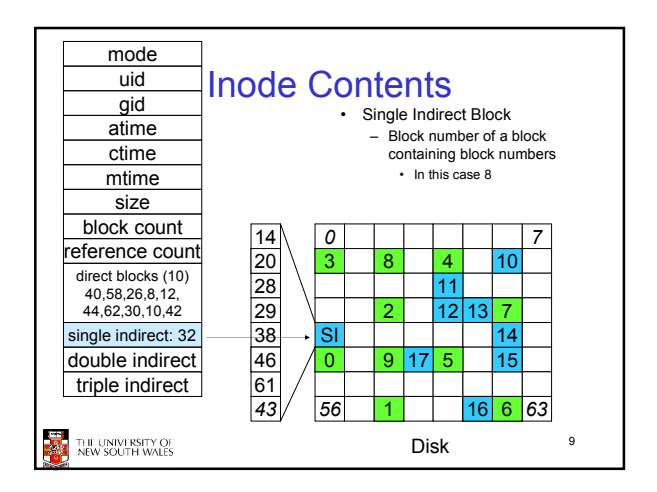

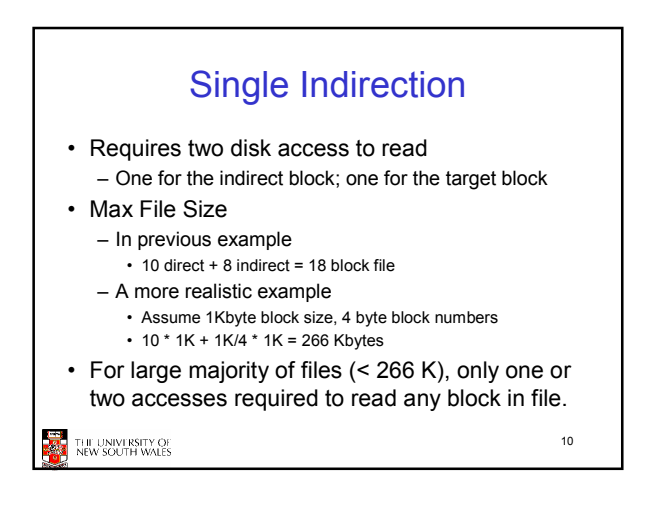

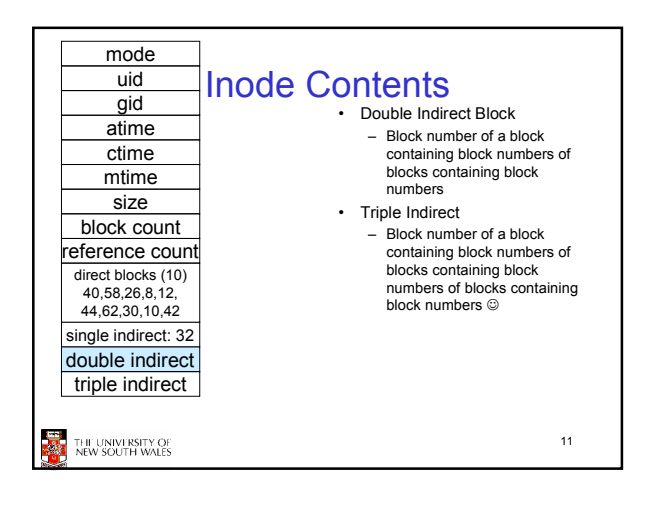

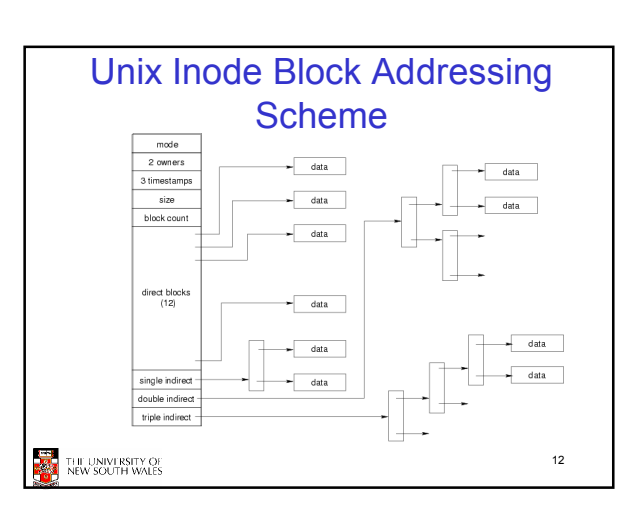

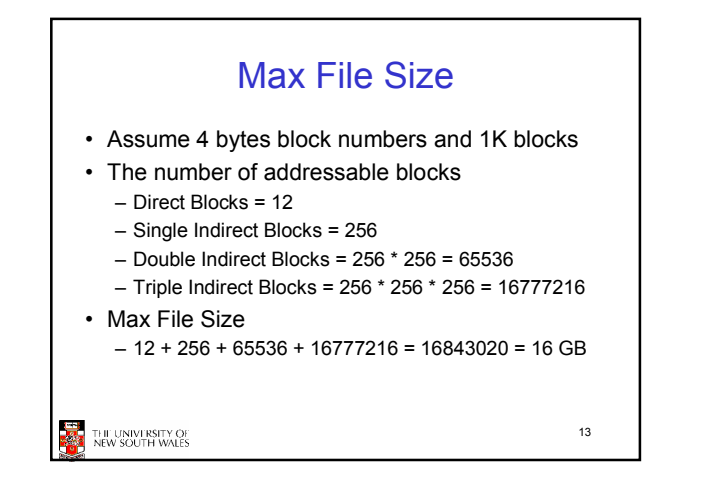

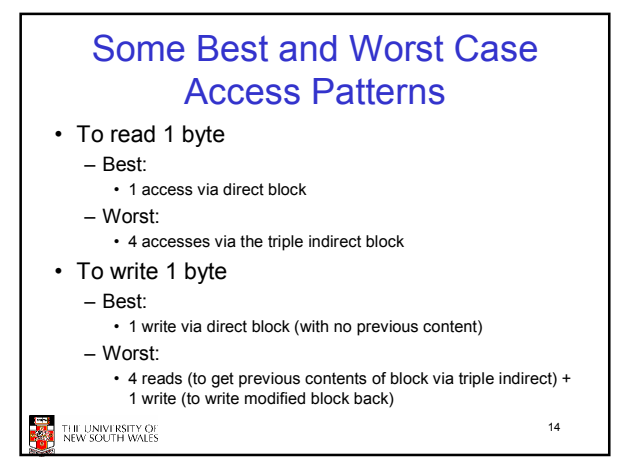

## Worst Case Access Patterns with Unallocated Indirect Blocks • Worst to write 1 byte – 4 writes (3 indirect blocks; 1 data) – 1 read, 4 writes (read-write 1 indirect, write 2; write 1 data) – 2 reads, 3 writes (read 1 indirect, read-write 1 indirect, write 1; write 1 data) – 3 reads, 2 writes (read 2, read-write 1; write 1 data) • Worst to read 1 byte – If reading writes an zero-filled block on disk • Worst case is same as write 1 byte – If not, worst-case depends on how deep is the current indirect block tree.

15

THE UNIVERSITY OF<br>NEW SOUTH WALES

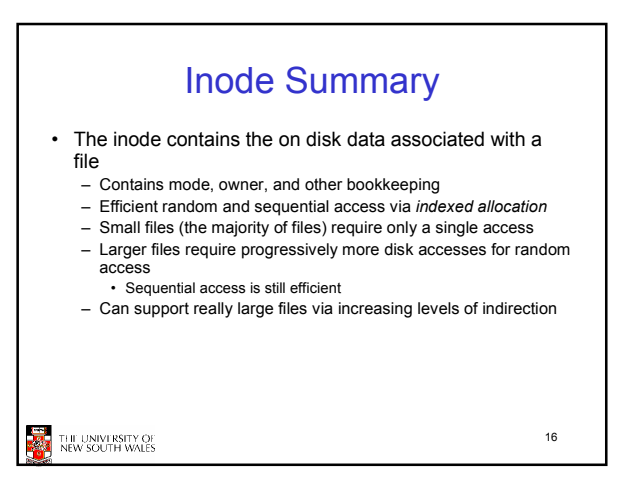

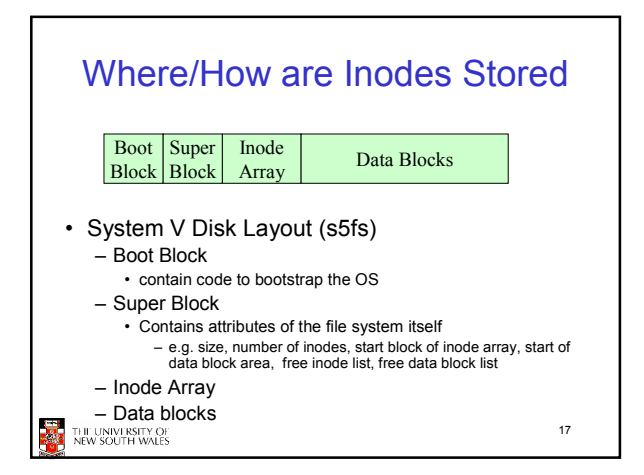

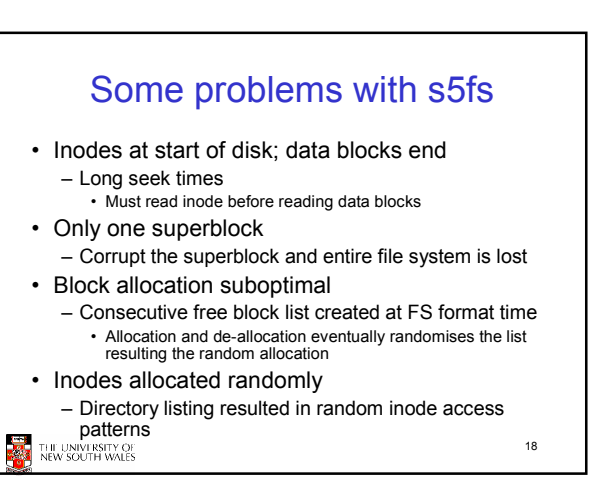

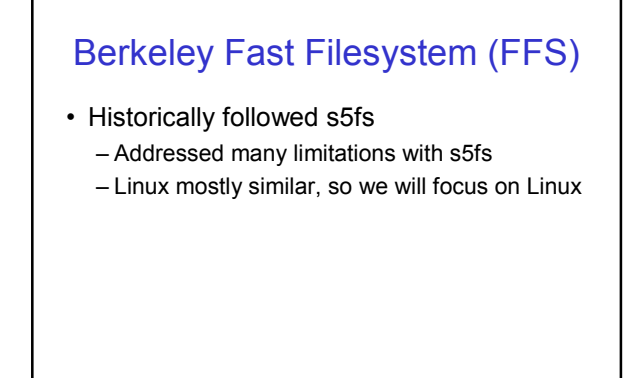

19

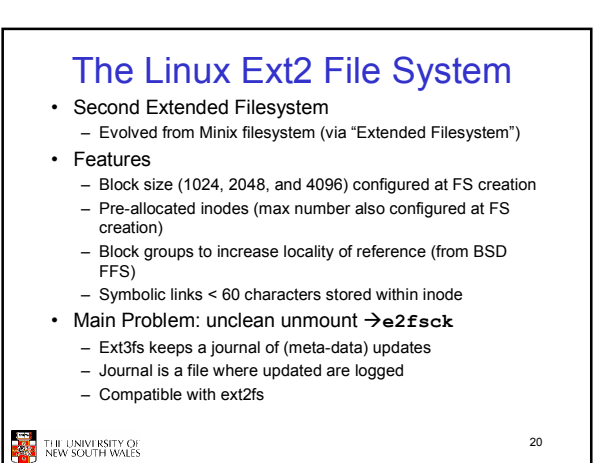

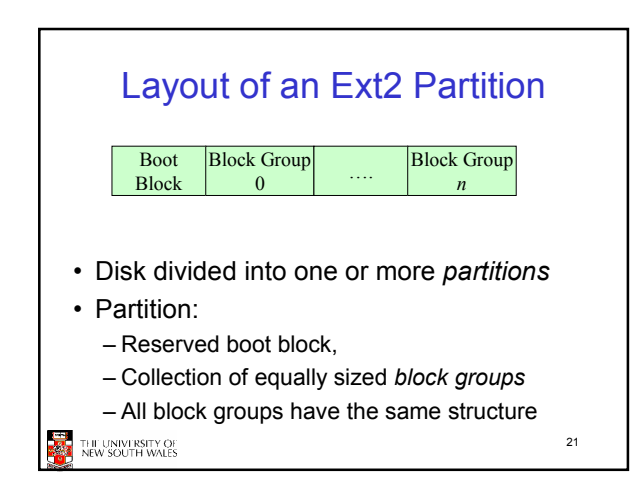

**Superblocks** 

• Size of the file system, block size and similar

• Overall free inode and block counters • Data indicating whether file system check is

– Certain number of mounts since last check – Certain time expired since last check • Replicated to provide redundancy to add

– Uncleanly unmounted – Inconsistency

parameters

**recoverability** 

THE UNIVERSITY OF

needed:

THE UNIVERSITY OF

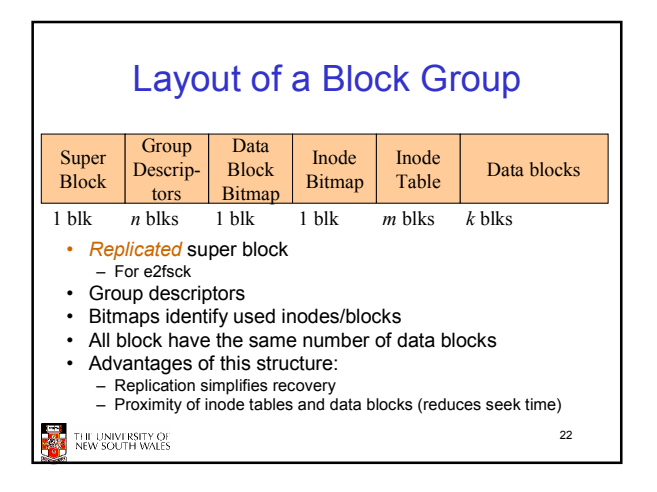

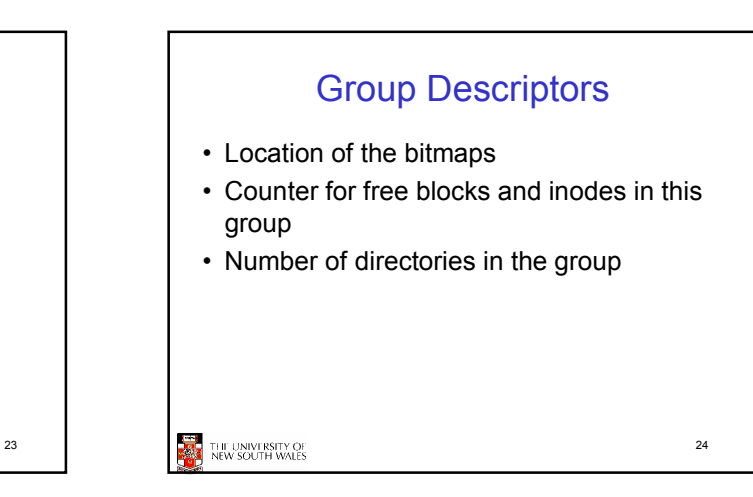

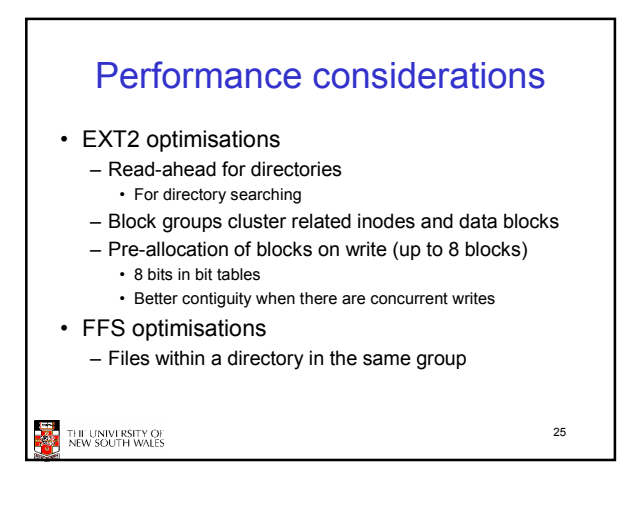

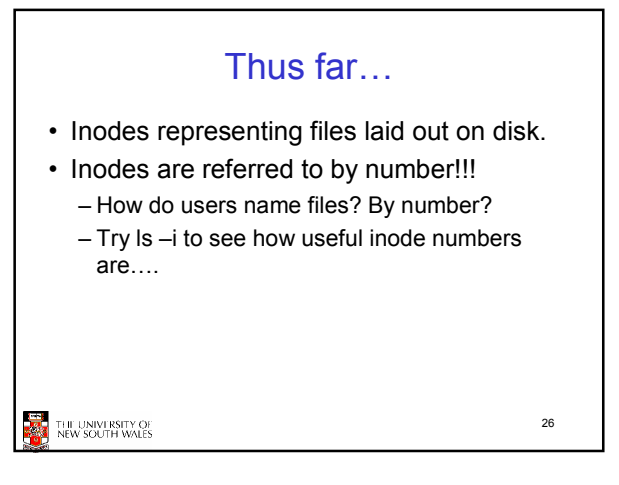

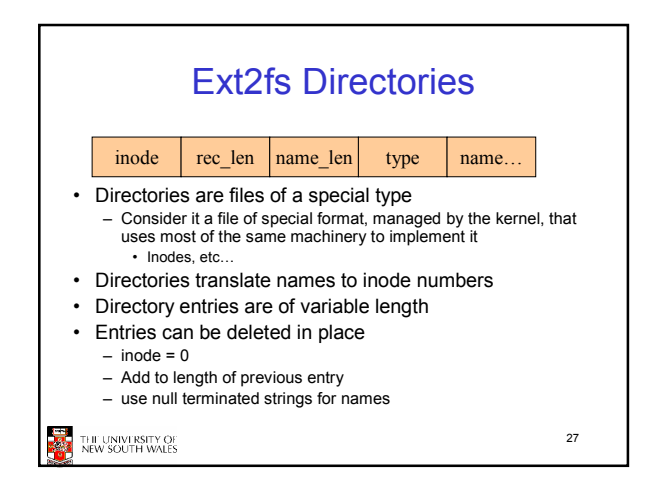

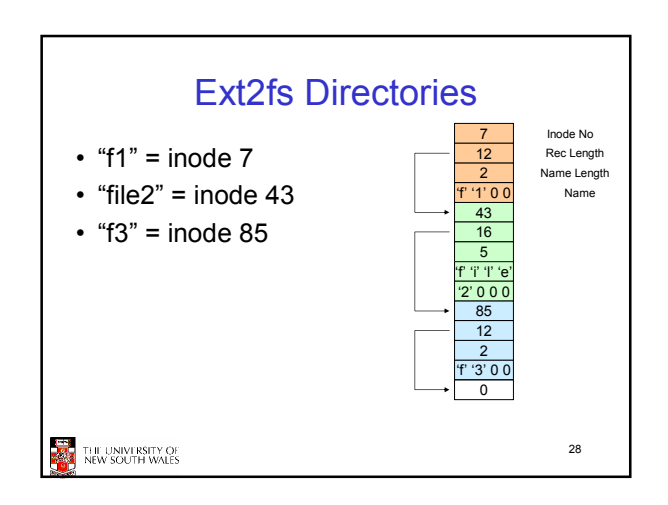

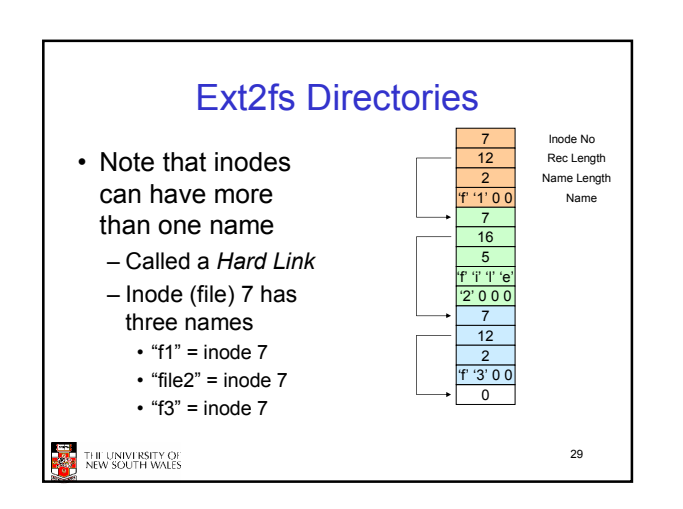

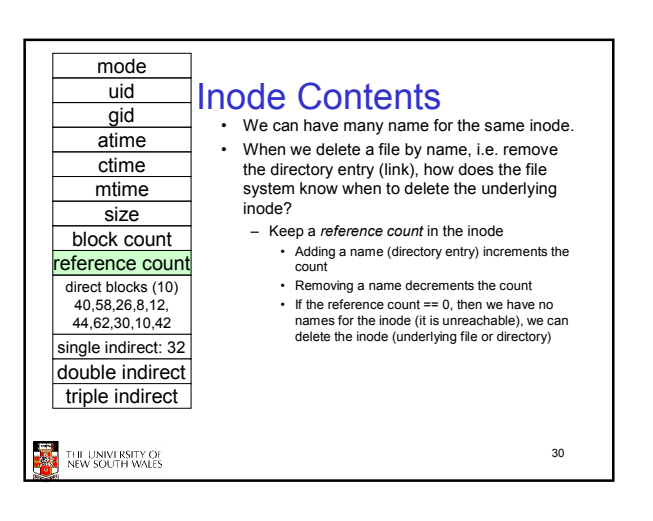

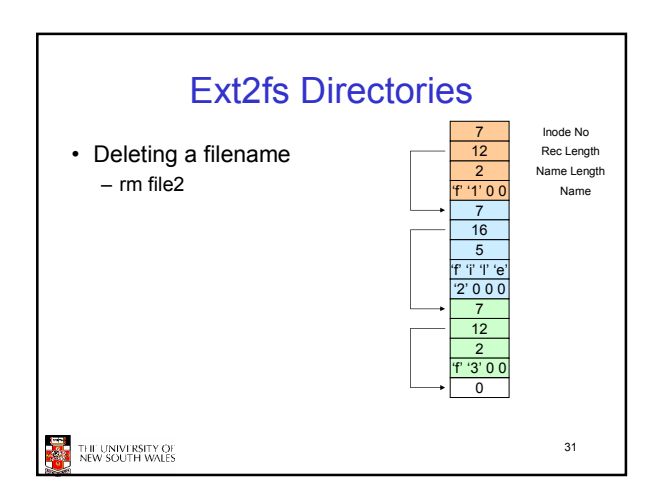

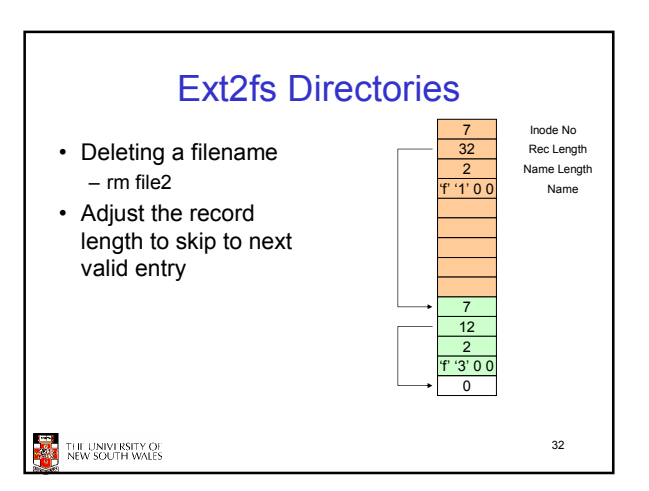

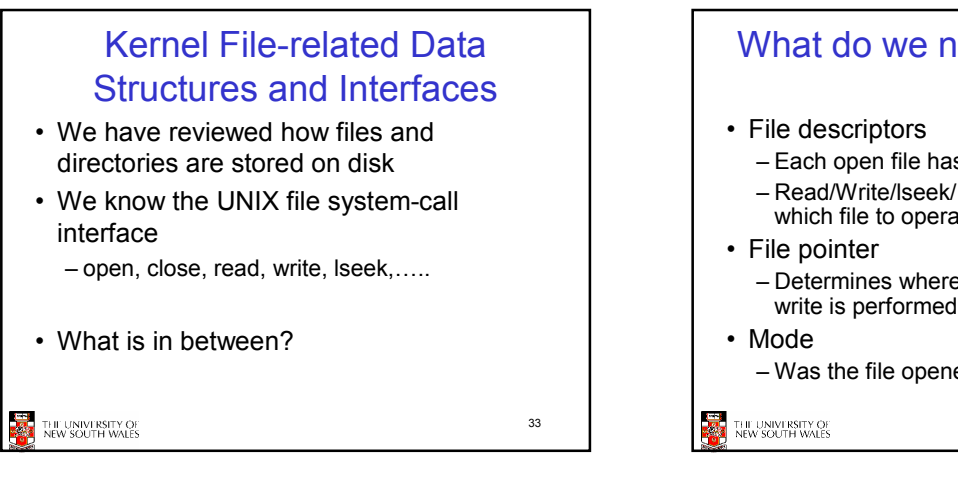

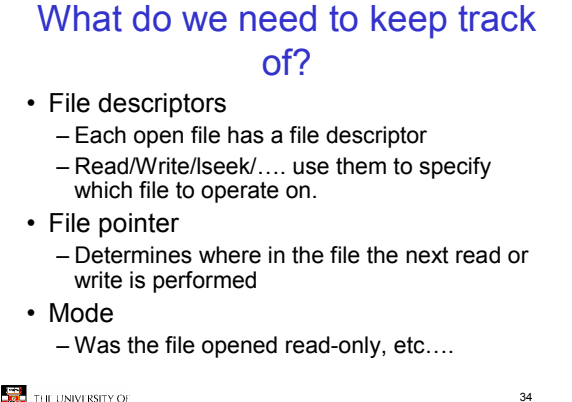

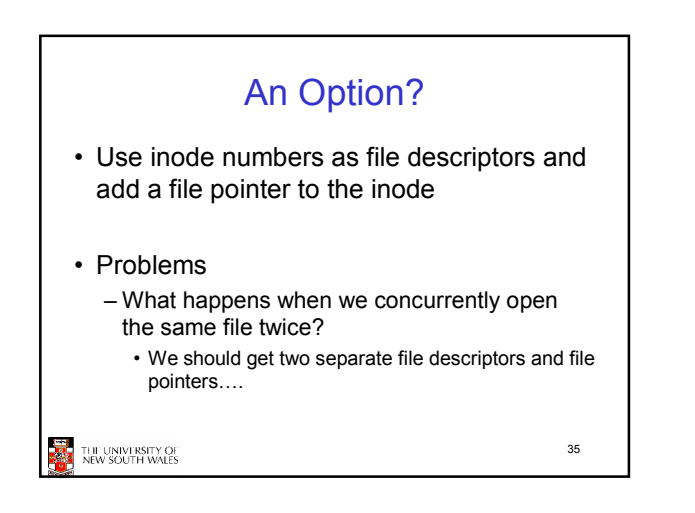

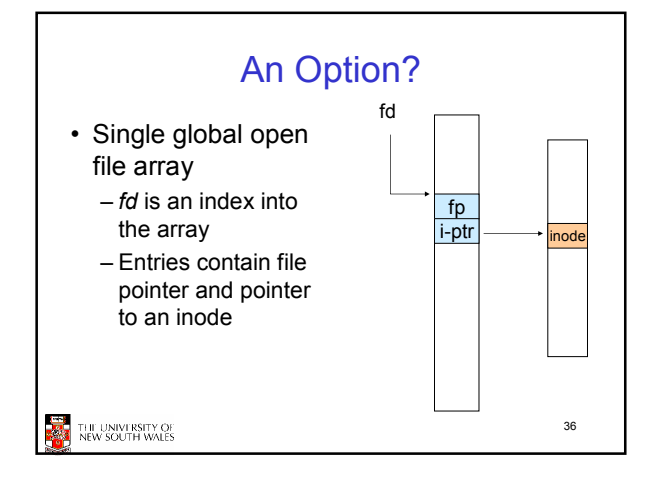

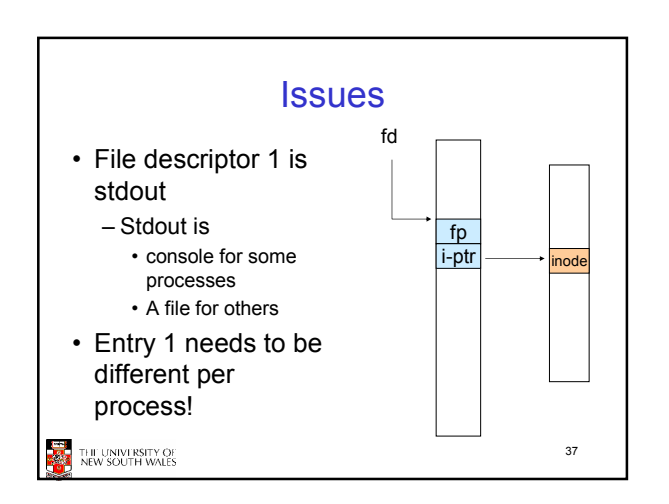

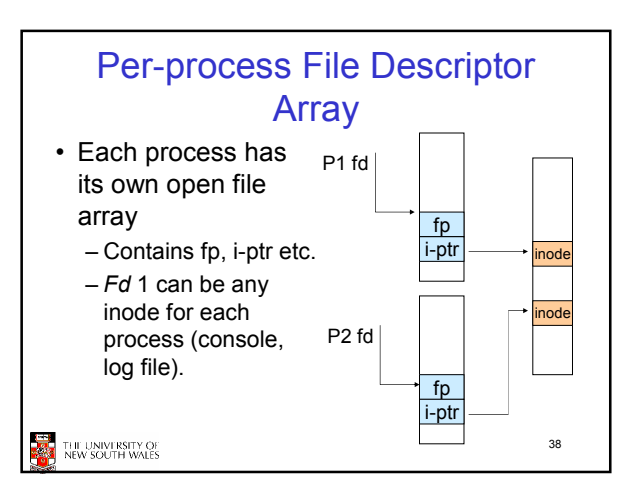

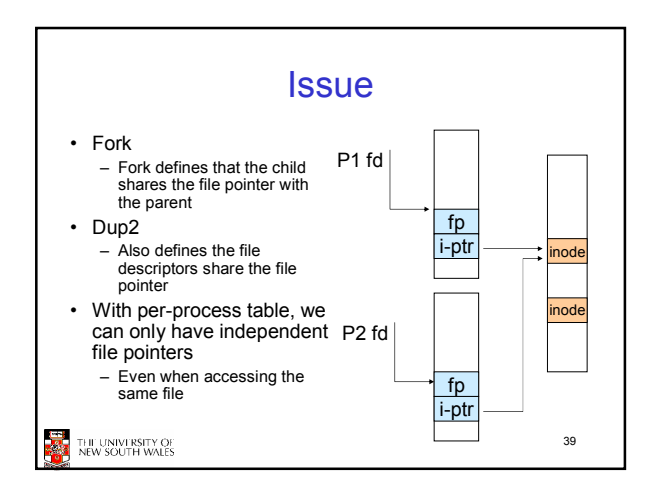

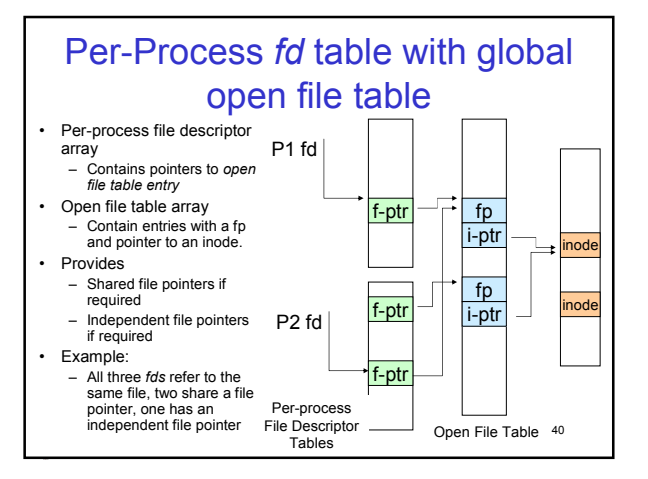

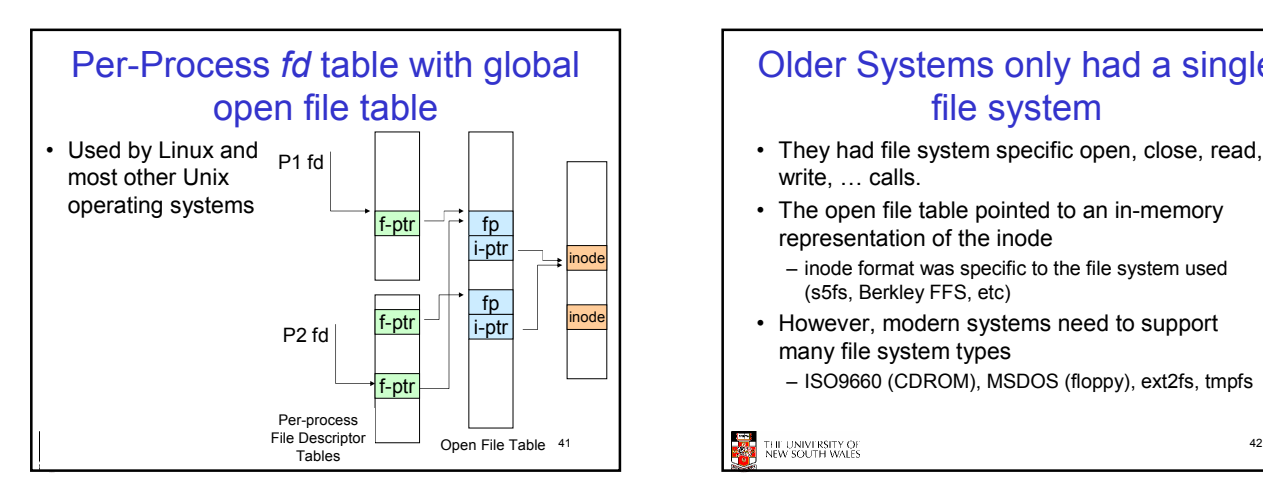

## Older Systems only had a single file system

- They had file system specific open, close, read, write, … calls.
- The open file table pointed to an in-memory representation of the inode
	- inode format was specific to the file system used (s5fs, Berkley FFS, etc)
- However, modern systems need to support many file system types
	- ISO9660 (CDROM), MSDOS (floppy), ext2fs, tmpfs

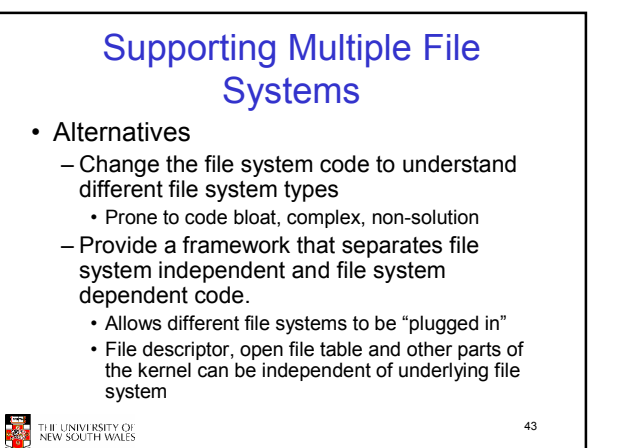

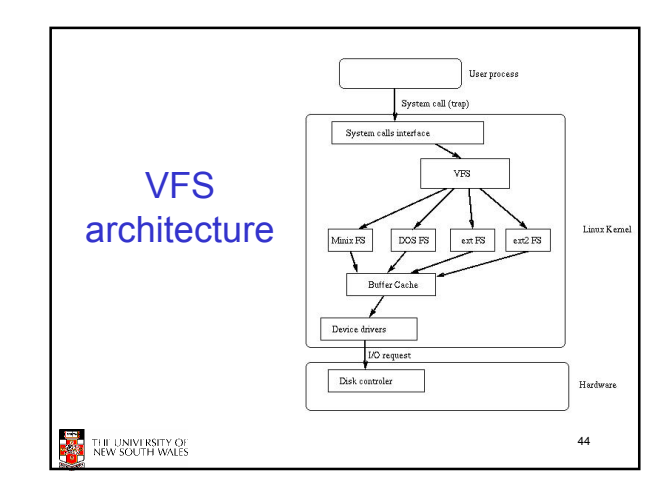

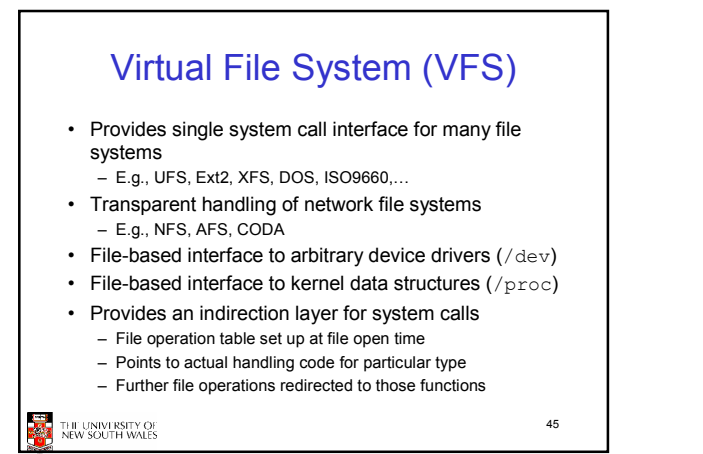

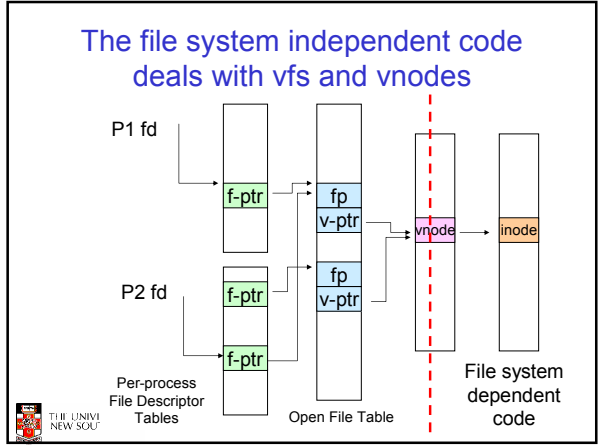

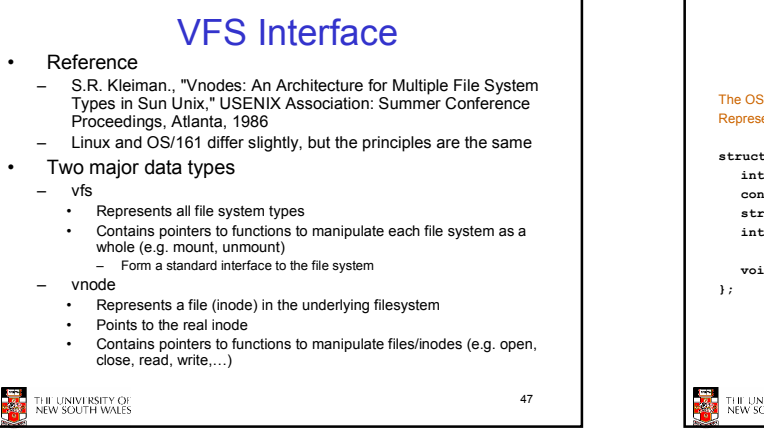

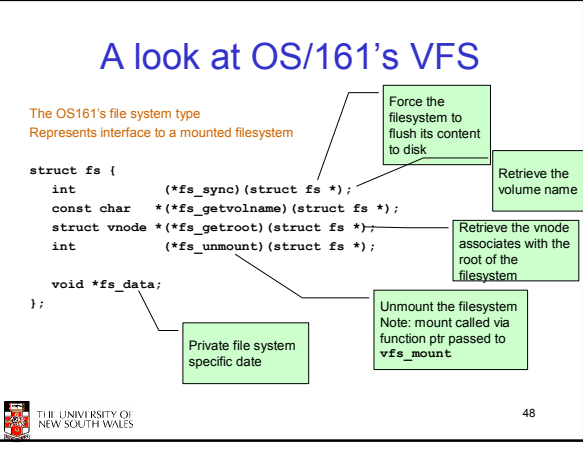

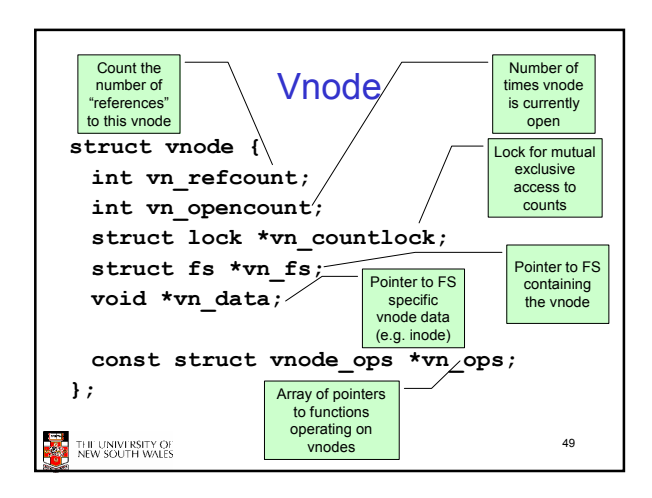

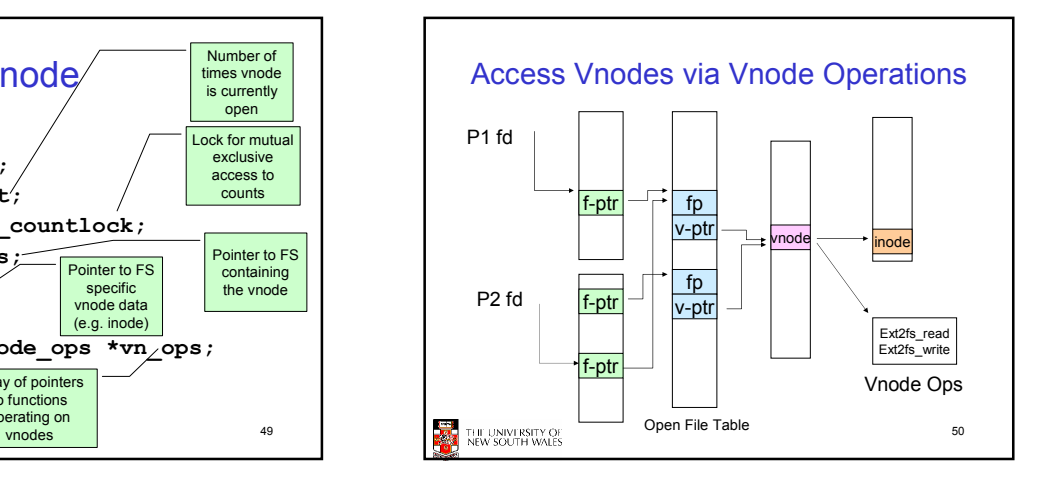

Vnode Ops struct vnode\_ops { /\* should always be VOP MAGIC \*/ int (\*vop\_open)(struct vnode \*object, int flags\_from\_open);<br>int (\*vop\_close)(struct vnode \*object);<br>int (\*vop\_reclaim)(struct vnode \*vnode); int (\*vop\_readlink)(struct vnode \*file, struct uio \*uio);<br>int (\*vop\_readlink)(struct vnode \*link, struct uio \*uio);<br>int (\*vop\_getdirentry)(struct vnode \*file; struct uio \*uio);<br>int (\*vop\_iortl)(struct vnode \*foles, introp **THE UNIVERSITY OF** 51

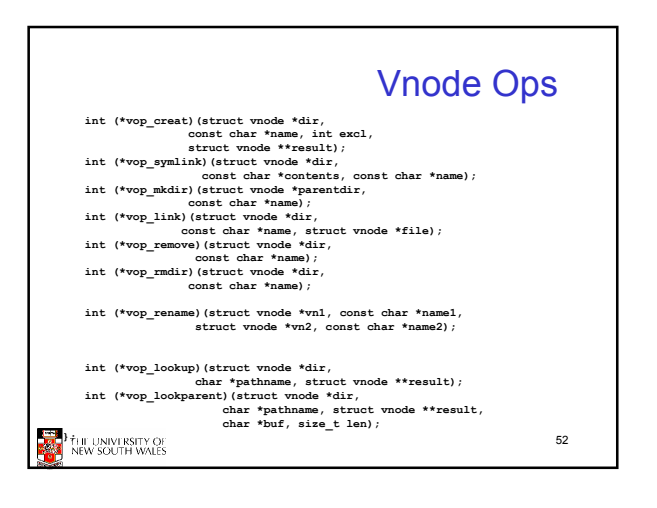

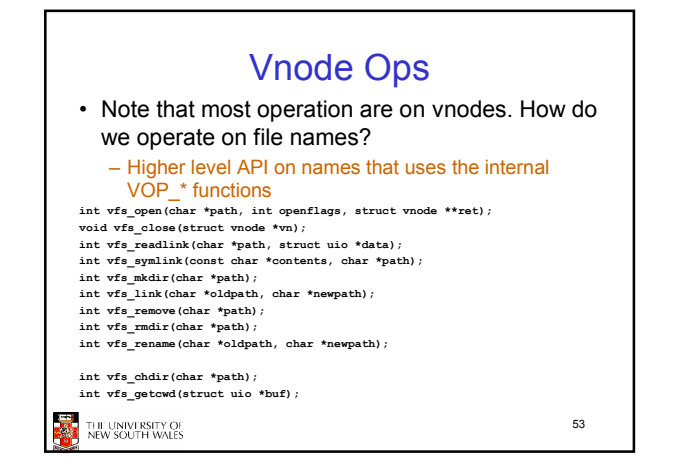

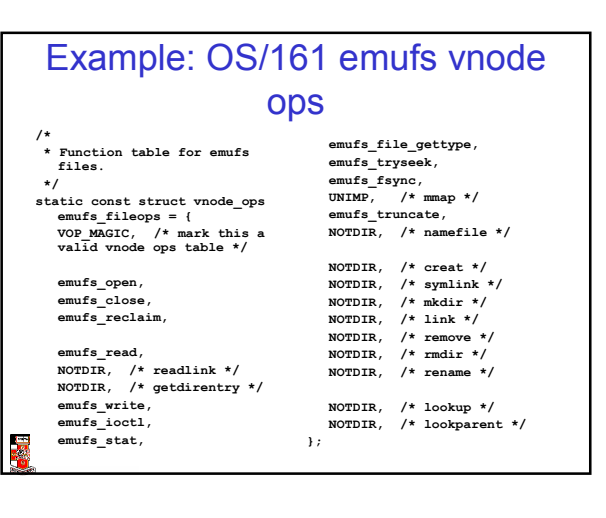

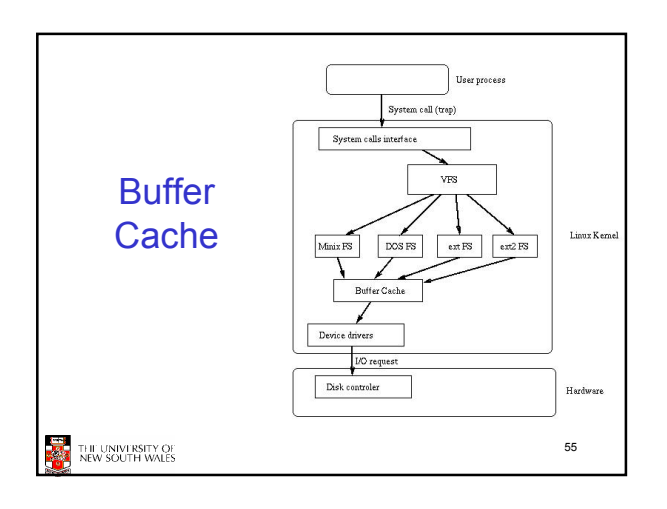

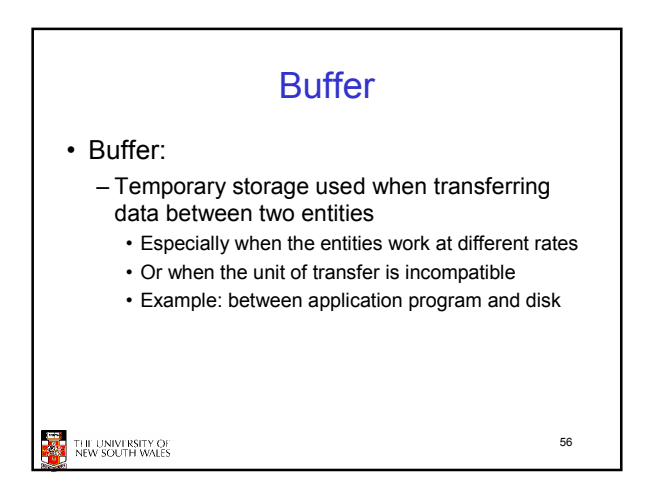

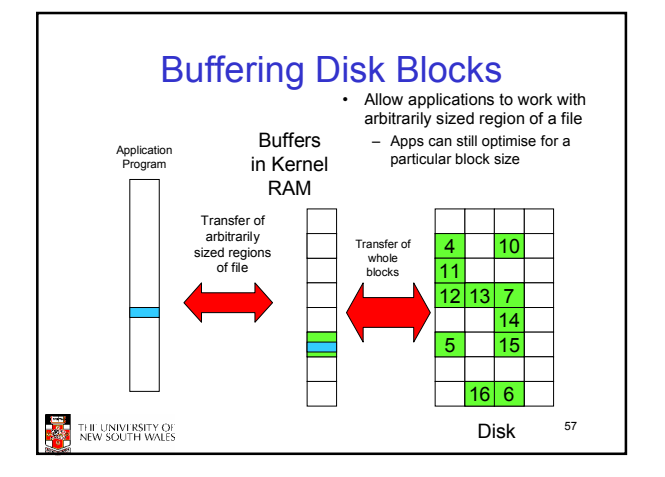

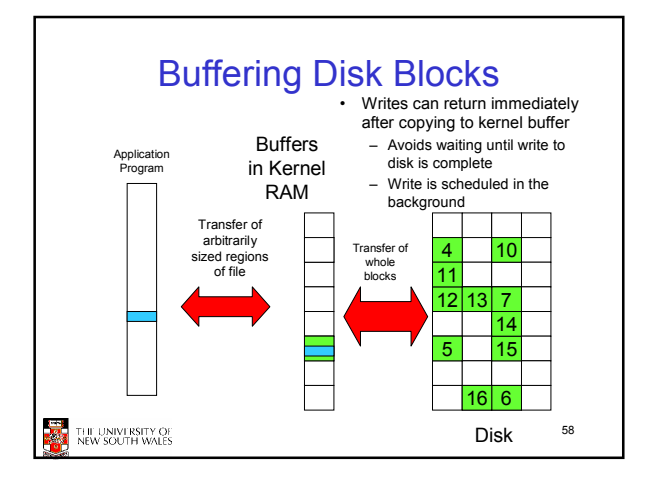

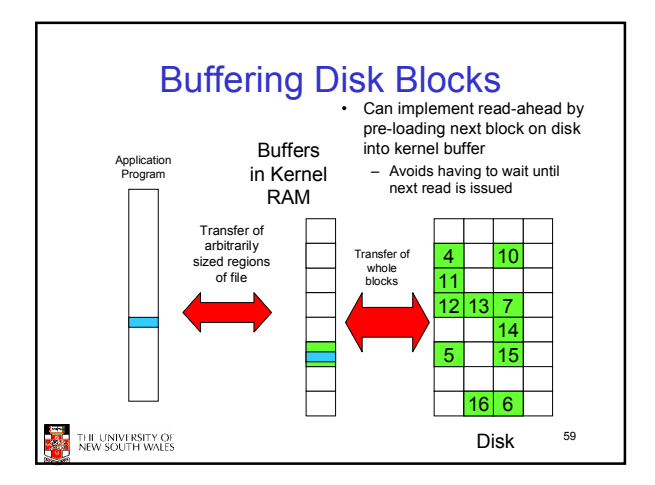

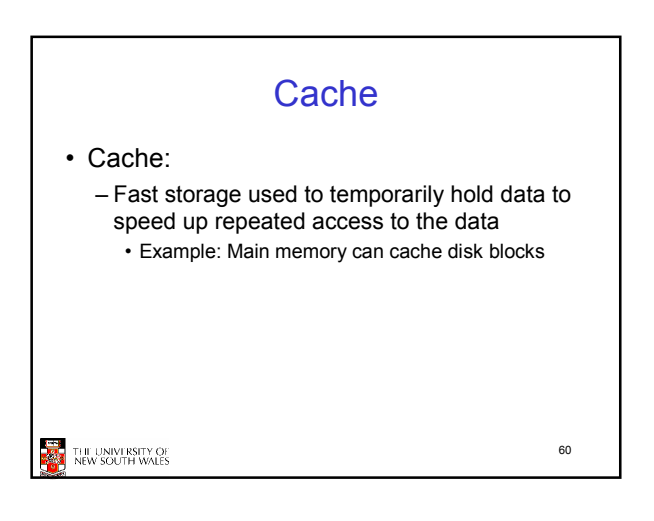

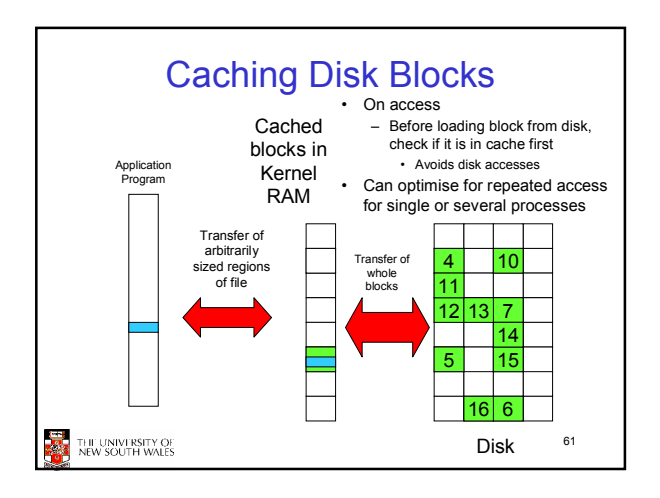

## Buffering and caching are related

- Data is read into buffer; extra cache copy would be wasteful
- After use, block should be put in cache
- Future access may hit cached copy
- Cache utilises unused kernel memory space; may have to shrink

62

THE UNIVERSITY OF<br>NEW SOUTH WALES

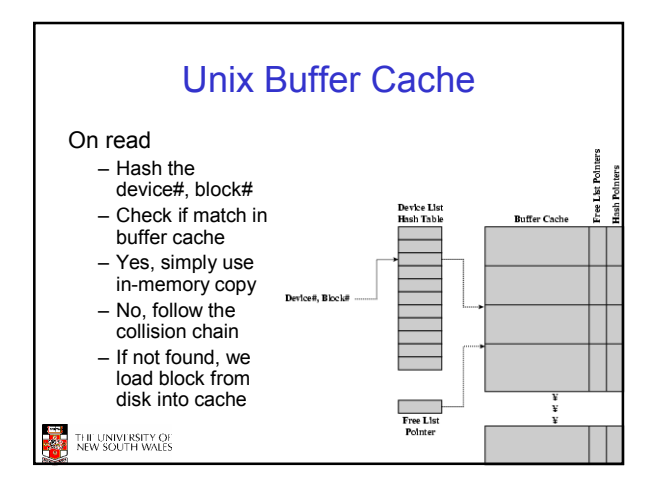

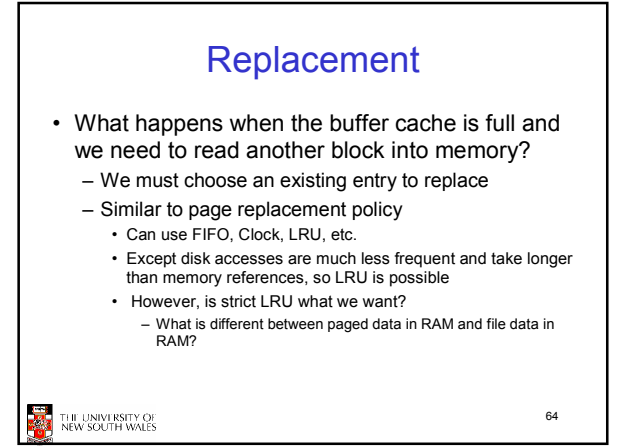

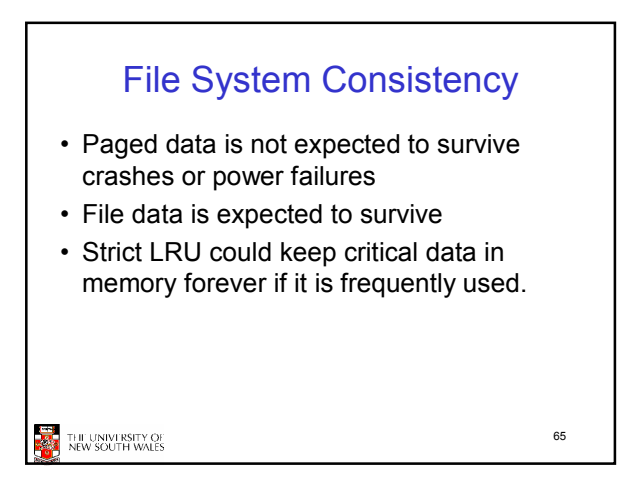

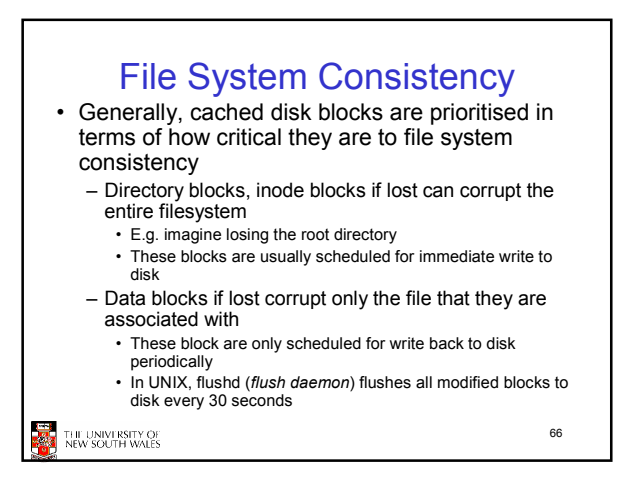

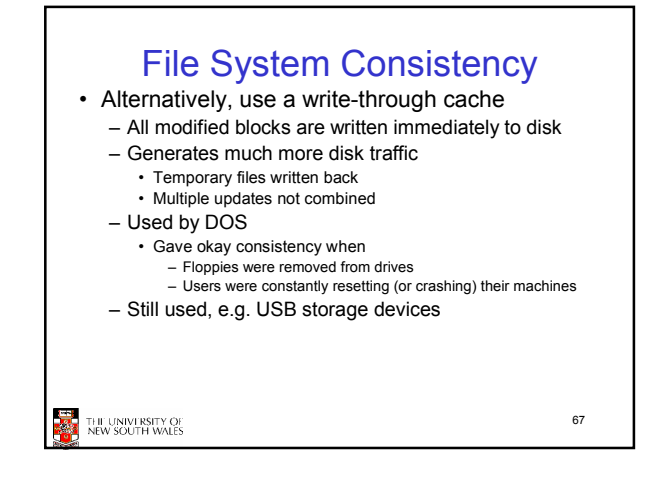